oracle :Oracle : Oracle PDF and the set of the set of the set of the set of the set of the set of the set of the set of the set of the https://www.100test.com/kao\_ti2020/565/2021\_2022\_oracle\_E8\_A E\_A4\_E8\_c102\_565774.htm Oracle 工作的量。<br>Cracle and the contract of the contract of the contract of the contract of the contract of the contract of the contract of the contract of the contract of the contract of the contract of the contract of the contract of the contra  $O$ racle INTERNAL SYSDBA SYSOPER Oracle and  $\overline{\mathcal{O}}$  and  $\overline{\mathcal{O}}$  in the set of  $\overline{\mathcal{O}}$  in the set of  $\overline{\mathcal{O}}$  in the set of  $\overline{\mathcal{O}}$  in the set of  $\overline{\mathcal{O}}$  in the set of  $\overline{\mathcal{O}}$  in the set of  $\overline{\mathcal{O}}$  in the set of  $\overline{\mathcal{O}}$  i coracle control or  $O$  racles when  $O$  racles when  $O$ Oracle and the oracle of the set of the set of the set of the set of the set of the set of the set of the set of the set of the set of the set of the set of the set of the set of the set of the set of the set of the set of Oracle INTERNAL  $\langle SYS \rangle$ ORACLE\_HOME DATABASE Oracle Instance Manager ORACLE\_HOME\_\_DATABASE PWDSID ORA<sub>SID</sub> coracle and  $\alpha$  is a set of  $\alpha$  and  $\alpha$  and  $\alpha$ ORAPWD.EXE C: lt. MAX\_USERS &gt. FILENAME PASSWORD: INTERNAL SYS MAX\_USERS SYSDBA SYSOPER

# REMOTE\_LOGIN\_PASSWORDFILE

## REMOTE\_LOGIN\_PASSWORDFILE Oracle

## NONE: Oracle

EXCLUSIVE

INTERNAL SYS SYSOPER SYSDBA

INTERNAL SYS SHARED

INTERNAL SYS

#### SYSOPER SYSDBA

REMOTE\_LOGIN\_PASSWORDFILE EXCLUSIVE SHARED Oracle ORA\_SID\_PWFILE ORA\_PWFILE ORACLE\_HOME DATABASE  $\text{PWDSID}.\text{ORA}$  SID Oracle

REMOTE\_LOGIN\_PASSWORDFILE EXCLUSIVE INTERNAL SYS

 $O$ racle  $O$ 

ORAPWD.EXE INTERNAL SYS

SYSOPER SYSDBA

## SYSOPER SYSDBA

SYSOPER SYSDBA SYSDBA INTERNAL

REMOTE\_LOGIN\_PASSWORDFILE

**EXCLUSIVE** 

REMOTE\_LOGIN\_PASSWORDFILE =EXCLUSIVE; 使用SYSDBA权限登录: CONNECTSYS internal\_user\_passswordASSYSDBA

SYSOPER.

和SYSDBA): 授予权限:GRANTSYSDBATOuser\_name; 收 REVOKESYSDBAFROMuser\_name

**SYSOPER** 

SYSDBA Oracle REMOTE\_LOGIN\_PASSWORDFILE EXCLUSIVE SHARED SYSOPER SYSDBA

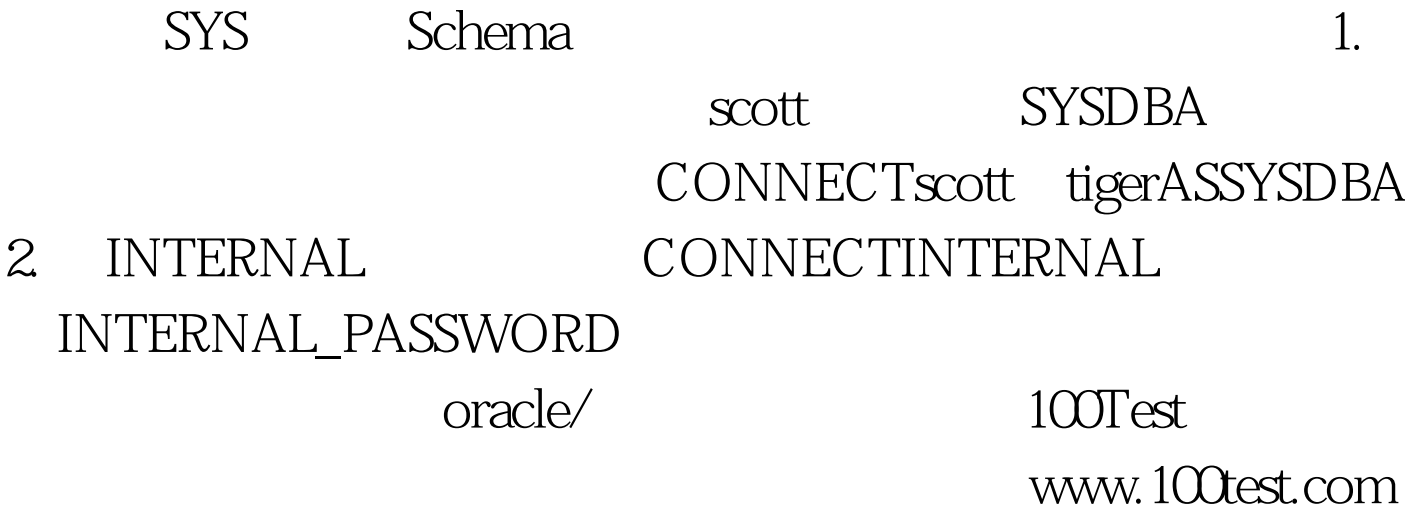